# **Release Notes - Version 5.5.99**

StrataMax has been dedicated to meeting the needs of Strata Managers for over 20 years through the continual enhancement of our software suite. We are committed to providing new functionality to support you in servicing your clients and to provide opportunities for you to optimize efficiency within your office environment.

This document describes exciting new features and enhancements available in the above release.

A history of Release Notes can be reviewed on the StrataMax Online Help

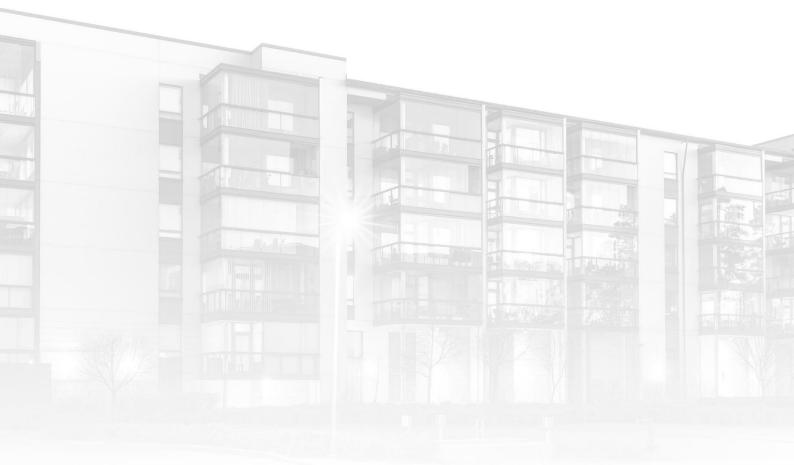

THE COMPLETE STRATA MANAGEMENT SOLUTION

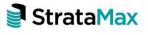

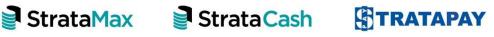

## Contents

| 1.            | Resubdivision/Reallocation of Entitlements Overview | 3  |
|---------------|-----------------------------------------------------|----|
| 2.            | Plan/Resubdivision options                          | 4  |
| 3.            | Option 1 – Resubdivide to add new lots:             | 4  |
| 3.1           | Plan Setup                                          | 4  |
| 3.2           | Owner Details                                       | 7  |
| <i>3.2.</i> 1 | Auto Fill                                           | 7  |
| 3.2.2         | Manual Input (Resubdivided Lot Owner Details)       | 8  |
| 3.3           | Levy Adjustment                                     | 9  |
| 3.4           | Resub remaining Balance                             |    |
| 3.5           | Finalise                                            |    |
| 4.            | Option 2 – Change Existing Lot Entitlements         | 17 |
| 4.1           | Changing Entitlements                               | 17 |
| 4.2           | Levy Adjustment                                     |    |
| 4.3           | Finalise Reallocation of Entitlements               |    |
| 5.            | Option 3 – Add New Lots                             | 21 |
| 5.1           | Plan Setup                                          |    |
| 5.2           | Owner Details                                       |    |
| 5.2.1         | Auto Fill                                           |    |
| <i>5.2.2</i>  | P Manual Input (Resubdivided Lot Owner Details)     |    |
| 5.3           | Levy Adjustment                                     |    |
| 5.4           | Finalise                                            |    |

## 1. Resubdivision/Reallocation of Entitlements Overview

A new Resubdivision/Reallocation of Entitlements module has been added to BCMax to simplify the process of Resubdivision and amending existing lot entitlements. This new process provides step-by-step setup screens for entry of data and reporting to confirm the validity of input prior to processing.

Enhancements now allow users to:

- 1. Add new lots without affecting entitlements to existing lots. Information can be populated from the roll of an existing lot for the new lots, allowing time efficient, accurate and streamlined set up procedures.
- 2. Elimination of levy reversals The Plan/Resubdivision date cannot be future dated. This new process eliminates the need to reverse or delete levies not yet generated in the system. Only levies in the current levy period spanning the planned Resubdivision date will be affected, and adjustments are shown as a pro-rata amount on the Ledger Card once the process has been finalised. For the future (ungenerated) levies the charge schedules will be updated.
- 3. Reporting The new feature allows you to print a report and check all details before processing, with provision to go back to the previous screen and make any amendments or deletions. Once each screen has been completed, the 'Next' button is selected to progress.
- 4. Automation the system will now automate the changes to the Resubdivision Lot, including change of name on the roll, amended levy information, and the transfer of a remaining balance as per your selection, thus resetting the account balance back to zero.
- 5. Confirmation at every step of the process the user can confirm that the information is as they intended the outcome to be, reports can be printed for checking the setup, plus the ability to go back to previous screens during the process to make changes if required.

# 2. Plan/Resubdivision options

There are three different options in the main menu of Resubdivision / Reallocation of Entitlements that can be selected depending on the nature of the Resubdivision / Reallocation:

- Resubdivide to add new lots (subdivide a lot into multiple lots)
- Change existing Lot entitlements (change, reallocation & amalgamation of current lots)
- Add new Lots (without affecting entitlements of existing lots)

| Resubdivision / Reallocation of Entitlements 212 ON MARGARET 33840                                                                                                    | _           |            | $\times$ |
|----------------------------------------------------------------------------------------------------|-------------|------------|----------|
| Plan/Resubdivision Date: 31/03/2020                                                                                                    |             |            | 0        |
| NOTE: This process will handle adjustments to levies. You do not need to reverse or delete any future levies. No changes are made un<br>it is validated and processed as a single step. | ntil the fi | inal step, | and      |
| Resubdivide to add new lots                                                                                                    |             |            |          |
| Subdivide a lot into multiple new lots                                                                                                    |             |            |          |
| Lot For Resubdivision                                                                                                    |             |            |          |
| Change existing lot entitlements Change entitlements of existing lots, reallocations and amalgamation.                                                                                  |             |            |          |
| Add new lots     Add new lots without affecting entitlements of existing lots                                                                                                    |             |            |          |
| Please select the lot to be resubdivided                                                                                                    |             |            |          |
|                                                                                                    |             |            |          |
|                                                                                                    |             |            |          |
|                                                                                                    |             |            |          |
|                                                                                                    |             | Ne         | t        |

## 3. Option 1 – Resubdivide to add new lots:

This option is used to subdivide a lot into multiple new lots.

Once 'Resubdivide to add new lots' (Option 1) is selected from the Main Menu along with the lot for Resubdivision, select 'Next' to continue to set up the plan, enter the Owner details and adjust the levies.

## 3.1 Plan Setup

After the lot for Resubdivsion is selected in the 'Plan Setup Menu' this will create new lots and unit number in the main StrataMax Roll, including contribution and interest entitlements and car space numbers (if required).

The plan setup requires the number of new lots to be entered. Once the new number of lots are entered the total number of lots in the scheme will be automatically added.

The basic information such as Starting Account Code (which determines the numerical sequence in the table), Lot and Unit numbers as well as the most frequent entitlement values need to be entered in the Auto Fill section.

**Please Note:** If the starting account number is to be different this can be changed, as well as Lot number and Unit Number and this will then update the table. Account numbers in the table can also be changed to match the Lot number.

Often a new balance lot will have a lot number such as Lot 101 etc, and it's important to change the account number to have the same suffix (i.e. 02100101) This is important as this is the only stage where the account numbers can be edited.

To edit an Account Code to match the Lot number:

- 1. Double click in the Account Code field and input required number
- 2. Repeat for Lot Number.
- 3. If the entitlements are different to the auto fill, edit where required.
- 4. Press enter to move to the next field down.
- 5. Details entered in the Plan Setup will effect the changes in the Roll when processed.
- 6. Click Next screen when completed.

| ntribution Entitlements 600 0 600 No Intro Letters For StrataMax<br>erest Entitlements 600 0 600 Interest Entitlements 100 Interest Entitlements: 100 Interest Entitlements: 100 Interest | lumber Of Lots  |                |              |                | New             | Total              |                |                  |     |  |
|----------------------------------------------------------------------------------------------------|-----------------|----------------|--------------|----------------|-----------------|--------------------|----------------|------------------|-----|--|
| erest Entitlements 600 0 600<br>uto Fill<br>arting Account Code: 02100007 Lot: 7 Unit: 7 Contribution Entitlements: 100 Interest Entitlements: 100<br>ccount Code Lot Number Unit Number Contribution Entitlements Interest Entitlements Car Space Number<br>100007 00007 7 100 100<br>100008 00008 8 100 100                                                                                                    |                 | •              | 6            | 6              | 12              | PI                 | lan Number     | 12345            |     |  |
| arting Account Code: 02100007 Lot: 7 Unit: 7 Contribution Entitlements: 100 Interest Entitlements: 100 ccount Code Lot Number Unit Number Contribution Entitlements Interest Entitlements Car Space Number 100007 00007 7 100 100 10008 00008 8 100 100                                                                                                    | ontribution En  | titlements     | 600          | 0              | 60              |                    | No Intro Lette | ers For StrataMa | ox. |  |
| arting Account Code:       02100007       Lot:       7       Unit:       7       Contribution Entitlements:       100       Interest Entitlements:       100         ccount Code:       Lot Number       Unit Number       Contribution Entitlements       Interest Entitlements:       Car Space Number         100007       00007       7       100       100         100008       00008       8       100       100                                                                                                    | terest Entitlem | nents          | 600          | 0              | 60              | )                  |                |                  |     |  |
| ccount Code Lot Number Unit Number Contribution Entitlements Interest Entitlements Car Space Number 100007 00007 7 100 100 100008 00008 8 100 100                                                                                                    | Auto Fill       |                |              |                |                 |                    |                |                  |     |  |
| 100007 00007 7 100 100<br>100008 00008 8 100 100                                                                                                    | Starting Accou  | int Code: 0210 | 00007 Lot: 7 | Unit: 7        | Contributio     | n Entitlements: 1  | 100 Interes    | st Entitlements: | 100 |  |
| 100007 00007 7 100 100<br>100008 00008 8 100 100                                                                                                    |                 |                | _            | N N            |                 |                    |                |                  |     |  |
| 100008 00008 8 100 100                                                                                                    | Account Code    | Lot Number     | Unit Number  | Contribution E | ntitlements Int | erest Entitlements | Car Space Nu   | umber            |     |  |
|                                                                                                    | 2100007         | 00007          | 7            | 100            | 100             |                    |                |                  |     |  |
| 100009 00009 9 100 100                                                                                                    | 2100008         | 00008          | 8            | 100            | 100             |                    |                |                  |     |  |
|                                                                                                    | 2100009         | 00009          | 9            | 100            | 100             |                    |                |                  |     |  |
| 100010 00010 10 100 100                                                                                                    | 2100010         | 00010          | 10           | 100            | 100             |                    |                |                  |     |  |
| 100011 00011 11 100 100                                                                                                    | 2100011         | 00011          | 11           | 100            | 100             |                    |                |                  |     |  |
| 100012 00012 12 100 100                                                                                                    | 2100012         | 00012          | 12           | 100            | 100             |                    |                |                  |     |  |

**Please Note:** Information from this screen is made available in Merge letters and included in Welcome packs and StrataMax Intro Letters. There is also a tick box option if you do not wish the information to be used for StrataMax letters in Merge Letters.

Plan Set Up to Add an Account Code out of current Sequence:

In the example below the Resubdivision of Lot 100 into Lots 15-20 plus a new Balance Lot 101. The New Number of Lots is 7. The Starting Account code is 02100015, Lot and Unit are 15, and the most common entitlement value is 10. Note the account code, Lot number and entitlement for the new Balance Lot 101 required editing.

| Plan Setup                     | 0          |           |        |                   |                      |    |              |                            |               | 6    |
|--------------------------------|------------|-----------|--------|-------------------|----------------------|----|--------------|----------------------------|---------------|------|
|                                |            | C         | urrent | New               | Resub                |    | Total        |                            |               |      |
| Number Of Lots                 |            | 15        |        | 7                 |                      | 22 |              | Plan Number                | 190620        |      |
| Contribution En                | titlements | 240       |        | 100               | -100                 | 24 | 0            | ✓ No Intro Lett            | ers For Strat | aMax |
| nterest Entitlem               | ents       | 240       |        | 100               | -100                 | 24 | 0            |                            |               |      |
| Starting Accou<br>Account Code |            |           |        | tion Entitlements | ribution Entitlement |    | Car Space Nu | t Entitlements: 10<br>mber |               |      |
| 02100015                       | 00015      | 15        | 10     |                   | 10                   |    |              |                            |               |      |
| 02100016                       | 00016      | 16        | 10     |                   | 10                   |    |              |                            |               |      |
| 02100017                       | 00017      | 17        | 10     |                   | 10                   |    |              |                            |               |      |
| 02100018                       | 00018      | 18        | 10     |                   | 10                   |    |              |                            |               |      |
|                                | 00019      | 19        | 10     |                   | 10                   |    |              |                            |               |      |
| 02100019                       | 00020      | 20<br>101 | 10     |                   | 10                   |    |              |                            |               |      |
| 02100020                       |            |           |        |                   |                      |    |              |                            |               |      |

In States where Lots have a single entitlement, the Plan Setup will show a single column for entitlements.

## 3.2 Owner Details

This screen has two options to insert new Owners information:

- Auto-Fill from another existing lot from the roll This is handy when you wish to simply dupliate the Developer's details for the Resubdivision of all new lots. The details will default to the Resubdivided Lot unless another lot is selected to emulate.
- Manually entering each lot double click on each line item and enter details

#### 3.2.1 Auto Fill

By selecting the 'Auto Fill 'arrow, a drop down box appears with option to 'Copy from existing Account' this will populate informaton from the roll into the new subdivided lots.

#### Owners' Details Screen when Auto Fill Selected:

| Resubdivisi    | on / Reallocation of E | ntitlements    |                     |              |                 |              |                |             | ×         |
|----------------|------------------------|----------------|---------------------|--------------|-----------------|--------------|----------------|-------------|-----------|
| Owner De       | tails                  |                |                     |              |                 |              |                |             | 0         |
| Auto Fill      |                        |                |                     |              |                 |              |                |             |           |
| Details For    | New Lots               |                |                     | Copy F       | rom Existing Ac | count:       |                |             |           |
| Full Name      |                        |                |                     |              |                 |              |                |             |           |
| Reference Nar  | ne                     |                |                     |              |                 |              |                |             |           |
| Phone Numbe    | er                     |                |                     |              |                 |              |                |             |           |
| Email Address  |                        |                |                     |              |                 |              |                |             |           |
| Address Title  |                        |                |                     |              |                 |              |                |             |           |
| Letter Title   |                        |                |                     |              |                 |              |                |             |           |
| Address Line 1 |                        |                |                     |              |                 |              |                |             |           |
| Address Line 2 |                        |                |                     |              |                 |              |                |             |           |
| Address Line 3 |                        |                |                     |              |                 |              |                |             |           |
|                |                        |                |                     |              |                 |              |                |             |           |
| Account Code   | Full Name              | Reference Name | Email Address       | Phone Number | Address Title   | Letter Title | Address Line 1 | Address Lin | ne        |
| 02100007       | HELEN LOUISE KURK      | H L KURK       | helenkurk@gmail.com | 0412123123   |                 |              | PO Box 1       | VARISTY LA  | KE 🔿      |
| 02100008       | HELEN LOUISE KURK      |                | helenkurk@amail.com | 0412123123   |                 |              | PO Roy 1       | νΔRISTV Ι Δ | KF ∼<br>> |
|                |                        |                |                     |              |                 |              | Previous       | Next        | t         |

| Resubdivision  | on / Reallocat | ion of En | titlements       |               |              |                |              | -              |           | ×        |
|----------------|----------------|-----------|------------------|---------------|--------------|----------------|--------------|----------------|-----------|----------|
| Owner De       | tails          |           |                  |               |              |                |              |                |           | •        |
| Details For    | New Lot        | s         |                  |               | Copy Fr      | om Existing Ac | count: 021   | 00001 H L KURK |           |          |
| Full Name      |                | HELEN     | LOUISE KURK      |               |              |                |              |                |           |          |
| Reference Nan  | ne             | H L KU    | RK               |               |              |                |              |                |           |          |
| Phone Numbe    | r              | 0412123   | 3123             |               |              |                |              |                |           |          |
| Email Address  |                | helenku   | urk@gmail.com    |               |              |                |              |                |           |          |
| Address Title  |                | Mrs H l   | Kurk             |               |              |                |              |                |           |          |
| Letter Title   |                | Mrs H L   | . Kurk           |               |              |                |              |                |           |          |
| Address Line 1 |                | PO Box    | 1                |               |              |                |              |                |           |          |
| Address Line 2 |                | VARIST    | Y LAKES QLD 4227 |               |              |                |              |                |           |          |
| Address Line 3 |                |           |                  |               |              |                |              |                |           |          |
| Account Code   | Full Name      |           | Reference Name   | Email Address | Phone Number | Address Title  | Letter Title | Address Line 1 | Address L | ine      |
| 2100007        | HELEN LOUI     | SE KURK   | H L KURK         |               | 0412123123   | Mrs H L Kurk   | Mrs H L Ku   | PO Box 1       | VARISTY L | AKE      |
| 2100008        | HELENLIOUI     | SE KLIRK  |                  |               | 0412123123   | Mrs H I. Kurk  | Mrs H I Ku   | PO Roy 1       | VARISTVI  | ∆KF<br>> |
|                |                |           |                  |               |              |                |              | Previous       | Ne        | xt       |

Owner's Details Screen - Auto Fill- when lot is selected to copy from

Complete any blank spaces in fields once auto-fill has transferred current information from roll.

## 3.2.2 Manual Input (Resubdivided Lot Owner Details)

The other option is to type in all the new subdivided lot owners' details manually. Details from the initial existing lot selected to be Resubdivided (from main menu) populates into all of the new subdivided lots automatically unless another Lot is selected for emulation. To change all the lot details simply double click into any field to edit Owner/information.

In the example below, Lot 7has new details entered manually. The remainder of lots are copied from Lot 6 (original subdivided lot) and are still awaiting changes.

| Owner De     | etans             |                |                     |             |               |              |                 |             | ?      |
|--------------|-------------------|----------------|---------------------|-------------|---------------|--------------|-----------------|-------------|--------|
| Account Code | Full Name         | Reference Name | Email Address       | Phone Numbe | Address Title | Letter Title | Address Line 1  | Address Lin | e 2    |
| 02100007     | SAM SMITH         | S SMITH        | ssmith@outlook.com  | 0409987654  | Mr S Smith    | Mr Smith     | Unit 7 Kurk Tow | 12 Bienvenu | e Driv |
| 02100008     | HELEN LOUISE KURK | H L KURK       | helenkurk@gmail.com | 0412123123  |               |              | PO Box 1        | VARISTY LA  | KES Q  |
| 02100009     | HELEN LOUISE KURK | H L KURK       | helenkurk@gmail.com | 0412123123  |               |              | PO Box 1        | VARISTY LA  | (ES Q  |
| 02100010     | HELEN LOUISE KURK | H L KURK       | helenkurk@gmail.com | 0412123123  |               |              | PO Box 1        | VARISTY LA  | (ES C  |
| 02100011     | HELEN LOUISE KURK | H L KURK       | helenkurk@gmail.com | 0412123123  |               |              | PO Box 1        | VARISTY LA  | (ES C  |
| 02100012 나궁  | HELEN LOUISE KURK | H L KURK       | helenkurk@gmail.com | 0412123123  |               |              | PO Box 1        | VARISTY LA  | (ES Q  |
|              |                   |                |                     |             |               |              |                 |             |        |

Owner's Details Screen - Manually Entered details for Lot 7:

## 3.3 Levy Adjustment

For the resubdivided lots, levies are automatically calculated by the system based on the date of Resubdivision entered at the start of the process. Alternatively, a future date can be entered into 'Date for Levy Adjustment if the recalculation of levies is to be actioned from the start of a future levy period. Each levy period is listed and can be included (or un-tick if not required), with the levy period affected by the Resubdivision date highlighted in green below. The system automatically calculates the amount of pro rata days @ rate per unit entitlement for this period. Click the Details' icon in the Adjustment table to display a pop-up box with the breakdown of this calculation being itemised. Once processed (very last page of process) these details will appear on the ledger card for each lot.

## <u>Sample Levy Adjustment Screen – with Details selected for 01/02/2020 to 16/02/2020</u> <u>Pro Rata details breakdown</u>

|                        | 17/02/2020                        | <ul> <li>Date For Levy</li> </ul>                                                                                                    | / Adjustment                                                                                                    | 17/02/                                                                                                    | 2020 💌                                                                                                    |                                                                                                    |                                                                                                    |                                                                                                    |                                                                                                    |                                                                                                    |
|------------------------|-----------------------------------|----------------------------------------------------------------------------------------------------|----------------------------------------------------------------------------------------------------|----------------------------------------------------------------------------------------------------|----------------------------------------------------------------------------------------------------|----------------------------------------------------------------------------------------------------|----------------------------------------------------------------------------------------------------|----------------------------------------------------------------------------------------------------|----------------------------------------------------------------------------------------------------|----------------------------------------------------------------------------------------------------|
| e for levy<br>iffected | adjustment is i                   | usually the Registratior                                                                                                    | n Date for the F                                                                                                    | Resub. Pl                                                                                                    | an. However you                                                                                                    | may choo                                                                                                    | se to use the start of                                                                                                    | the next perio                                                                                                    | od if require                                                                                                    | d.                                                                                                    |
| Include                | Levy Type                         | Period                                                                                                    | Rate per U/E                                                                                                    | Adjustr                                                                                                    | ment                                                                                                    |                                                                                                    | Original Total Charg                                                                                                    | e Adjusted 1                                                                                                    | otal Charge                                                                                                    | e 5                                                                                                    |
| $\checkmark$           | Admin Fund                        | 01/02/20 to 30/04/20                                                                                                    | 10.0000000                                                                                                    | Details                                                                                                    | Levy total charge                                                                                                    | changed                                                                                                    | 6000.0                                                                                                    | 0                                                                                                    | 11000.00                                                                                                    | ) c                                                                                                    |
|                        | Admin Fund                        | 01/02/20 to 16/02/20                                                                                                    | 1.77777778                                                                                                    | Details                                                                                                    | Pro-rata 16 of 90                                                                                                    | days                                                                                                    |                                                                                                    |                                                                                                    | -888.90                                                                                                    | 5                                                                                                    |
| ✓                      | Admin Fund                        | 01/05/20 to 31/07/20                                                                                                    | 10.00000000                                                                                                    | Details                                                                                                    | Resubdivisio                                                                                                    | n Charge I                                                                                                    | Detail                                                                                                    | -                                                                                                    |                                                                                                    | ×                                                                                                    |
| ~                      | Admin Fund                        | 01/08/20 to 31/10/20                                                                                                    | 10.00000000                                                                                                    | Details                                                                                                    | Levy Period: 01/0                                                                                                    | -<br>12/20 to 16                                                                                                    | V02/20                                                                                                    |                                                                                                    |                                                                                                    |                                                                                                    |
| ~                      | Admin Fund                        | 01/11/20 to 31/01/21                                                                                                    | 10.00000000                                                                                                    | Details                                                                                                    |                                                                                                    |                                                                                                    | , 62, 20                                                                                                    |                                                                                                    |                                                                                                    |                                                                                                    |
| ~                      | Admin Fund                        | 01/02/21 to 30/04/21                                                                                                    | 10.00000000                                                                                                    | Details                                                                                                    | Account Code                                                                                                    | Updated                                                                                                    | Charge Amount                                                                                                    | Updated Cha                                                                                                    | rge Unit                                                                                                    |                                                                                                    |
| ✓                      | Sinking Fund                      | 01/02/20 to 30/04/20                                                                                                    | 5.00000000                                                                                                    | Details                                                                                                    | 02100006                                                                                                    |                                                                                                    | 1,177.78                                                                                                    |                                                                                                    |                                                                                                    | 100                                                                                                    |
|                        | -                                 |                                                                                                    | 0.00000000                                                                                                    | 0.11                                                                                                    |                                                                                                    |                                                                                                    |                                                                                                    |                                                                                                    |                                                                                                    | -100                                                                                                    |
|                        | Sinking Fund                      | 01/02/20 to 10/02/20                                                                                                    | 0.00000009                                                                                                    | Details                                                                                                    | 02100009                                                                                                    |                                                                                                    | -177.78                                                                                                    |                                                                                                    |                                                                                                    | -100                                                                                                    |
|                        |                                   |                                                                                                    |                                                                                                    |                                                                                                    | 02100010                                                                                                    |                                                                                                    | -177.78                                                                                                    |                                                                                                    |                                                                                                    | -100                                                                                                    |
|                        |                                   |                                                                                                    |                                                                                                    |                                                                                                    | 02100011                                                                                                    |                                                                                                    | -177.78                                                                                                    |                                                                                                    |                                                                                                    | -100                                                                                                    |
|                        |                                   |                                                                                                    |                                                                                                    |                                                                                                    | 02100012                                                                                                    |                                                                                                    | -177.78                                                                                                    |                                                                                                    |                                                                                                    | -10                                                                                                    |
|                        |                                   |                                                                                                    |                                                                                                    |                                                                                                    |                                                                                                    |                                                                                                    |                                                                                                    |                                                                                                    |                                                                                                    |                                                                                                    |
|                        | ffected<br>Include<br>V<br>V<br>V | ffected       Include     Levy Type       Image: Admin Fund       Image: Admin Fund       Im | Admin Fund         01/02/20 to 30/04/20           Admin Fund         01/02/20 to 30/04/20           Admin Fund         01/02/20 to 16/02/20           Admin Fund         01/02/20 to 31/07/20           Admin Fund         01/05/20 to 31/07/20           Admin Fund         01/08/20 to 31/01/20           Admin Fund         01/08/20 to 31/01/20           Admin Fund         01/01/20 to 31/01/20           Admin Fund         01/02/20 to 30/04/21 | Admin Fund         O1/02/20 to 30/04/20         Rate per U/E           Admin Fund         01/02/20 to 30/04/20         10.0000000           Admin Fund         01/02/20 to 16/02/20         1.77777778           Admin Fund         01/05/20 to 31/07/20         10.0000000           Admin Fund         01/08/20 to 31/01/20         10.0000000           Admin Fund         01/01/20 to 31/01/20         10.0000000           Admin Fund         01/01/20 to 31/01/21         10.0000000           Admin Fund         01/02/21 to 30/04/20         5.0000000           Admin Fund         01/02/20 to 30/04/20         5.0000000 | Admin Fund         01/02/20 to 30/04/20         Rate per U/E         Adjustr           Admin Fund         01/02/20 to 30/04/20         10.00000000         Details           Admin Fund         01/02/20 to 30/04/20         10.00000000         Details           Admin Fund         01/02/20 to 31/07/20         10.00000000         Details           Admin Fund         01/05/20 to 31/07/20         10.00000000         Details           Admin Fund         01/08/20 to 31/01/20         10.00000000         Details           Admin Fund         01/11/20 to 31/01/21         10.00000000         Details           Admin Fund         01/02/21 to 30/04/21         10.00000000         Details           Admin Fund         01/02/20 to 30/04/20         5.0000000         Details | Include         Levy Type         Period         Rate per U/E         Adjustment           Include         Levy Type         Period         Rate per U/E         Adjustment           Image: Admin Fund         01/02/20 to 30/04/20         10.0000000         Details         Levy total charge           Admin Fund         01/02/20 to 16/02/20         1.7777777         Details         Levy total charge           Admin Fund         01/02/20 to 31/07/20         10.0000000         Details         Image: Period: 01/0           Admin Fund         01/08/20 to 31/10/20         10.0000000         Details         Image: Period: 01/0           Admin Fund         01/02/21 to 30/04/21         10.0000000         Details         Levy Period: 01/0           Image: Admin Fund         01/02/20 to 30/04/20         5.0000000         Details         Account Code           Image: Admin Fund         01/02/20 to 16/02/20         0.8888889         Details         Account Code           Image: Sinking Fund         01/02/20 to 16/02/20         0.8888889         Details         02100006           Image: Sinking Fund         01/02/20 to 16/02/20         0.8888889         Details         02100006           Image: Sinking Fund         01/02/20 to 16/02/20         0.8888889         Details         02100010 | Include         Levy Type         Period         Rate per U/E         Adjustment           Include         Levy Type         Period         Rate per U/E         Adjustment           Image: Admin Fund         01/02/20 to 30/04/20         10.00000000         Details         Levy total charge changed           Admin Fund         01/02/20 to 16/02/20         1.77777778         Details         re-rata 16 of 90 days           Admin Fund         01/05/20 to 31/07/20         10.0000000         Details         Resubdivision Charge I           Admin Fund         01/02/20 to 31/07/20         10.0000000         Details         Resubdivision Charge I           Admin Fund         01/02/20 to 31/01/21         10.0000000         Details         Recount Code Updated           Image: Admin Fund         01/02/21 to 30/04/21         10.0000000         Details         Account Code         Updated           Image: Sinking Fund         01/02/20 to 16/02/20         0.88888889         Details         02100006         02100007           Image: Sinking Fund         01/02/20 to 16/02/20         0.88888889         Details         02100008         02100010         02100010         02100010         02100010         02100011         02100011         02100011         02100011         02100011         02100011         02100 | Include         Levy Type         Period         Rate per U/E         Adjustment         Original Total Charge           Include         Levy Type         Period         Rate per U/E         Adjustment         Original Total Charge           Include         Levy Type         Period         Rate per U/E         Adjustment         Original Total Charge           Include         Admin Fund         01/02/20 to 30/04/20         10.0000000         Details         Levy total charge changed         6000.0           Admin Fund         01/02/20 to 16/02/20         1.77777778         Details         Io-rata 16 of 90 days         Image: Charge Detail           Image: Admin Fund         01/02/20 to 31/07/20         10.0000000         Details         Levy Period: 01/02/20 to 16/02/20         Image: Charge Detail           Image: Admin Fund         01/02/21 to 30/04/21         10.0000000         Details         Pro-rata 16 of 90 days           Image: Admin Fund         01/02/20 to 30/04/20         5.0000000         Details         Account Code         Updated Charge Amount           02100006         1,177.78         02100007         -177.78         02100008         -177.78           02100007         -177.78         02100010         -177.78         02100010         -177.78           02100010 <t< td=""><td>Include       Levy Type       Period       Rate per U/E       Adjustment       Original Total Charge       Adjusted T         Include       Levy Type       Period       Rate per U/E       Adjustment       Original Total Charge       Adjusted T         Include       Levy Type       Period       Rate per U/E       Adjustment       Original Total Charge       Adjusted T         Image: Admin Fund       01/02/20 to 30/04/20       10.0000000       Details       Levy total charge changed       6000.00       Image: Adjusted T         Image: Admin Fund       01/02/20 to 16/02/20       1.7777777       Details       Image: Adjusted T       Image: Adjusted T</td><td>Include         Levy Type         Period         Rate per U/E         Adjustment         Original Total Charge         Adjusted Total Charge           Include         Admin Fund         01/02/20 to 30/04/20         10.0000000         Details         Levy total charge changed         6000.00         11000.00           Admin Fund         01/02/20 to 16/02/20         1.77777778         Details         ro-rata 16 of 90 days        </td></t<> | Include       Levy Type       Period       Rate per U/E       Adjustment       Original Total Charge       Adjusted T         Include       Levy Type       Period       Rate per U/E       Adjustment       Original Total Charge       Adjusted T         Include       Levy Type       Period       Rate per U/E       Adjustment       Original Total Charge       Adjusted T         Image: Admin Fund       01/02/20 to 30/04/20       10.0000000       Details       Levy total charge changed       6000.00       Image: Adjusted T         Image: Admin Fund       01/02/20 to 16/02/20       1.7777777       Details       Image: Adjusted T       Image: Adjusted T | Include         Levy Type         Period         Rate per U/E         Adjustment         Original Total Charge         Adjusted Total Charge           Include         Admin Fund         01/02/20 to 30/04/20         10.0000000         Details         Levy total charge changed         6000.00         11000.00           Admin Fund         01/02/20 to 16/02/20         1.77777778         Details         ro-rata 16 of 90 days |

Users have the option to set the start of the next period if required by unticking the current levy period box in column 'Include.'

The schedule for Future Levies (not yet generated) will be updated to the new entitlements and the new lots will be added if ticked.

If there are 'Custom levies', they will show in the Levy Adjustment Screen as two period rates like the Administrative and Sinking Fund. 'Details' gives the breakdown of each levy charge changed and Pro Rata amount for adjustment which will be processed to account once Resubdivision is finalised. If new lots are required to be included in the Custom Levy, select the 'Details' on the Original Custom Levy and the schedule for the new Lots will open, enabling the charge units to be set. If any of the new Lots are to be excluded from the Custom Levy , enter the charge rate as 0.

Custom levy "Insurance" in Levy Adjustment Screen

| Levy  | Include      | Levy Type    | Period               | Rate per U/E | Adjustment                        | Original Total Charge | A |
|-------|--------------|--------------|----------------------|--------------|-----------------------------------|-----------------------|---|
| 80000 | $\checkmark$ | Sinking Fund | 01/10/20 to 31/12/20 | 1.00000000   | Details                           | 600.00                |   |
| 00009 | $\checkmark$ | Sinking Fund | 01/01/21 to 31/03/21 | 1.0000000    | Details                           | 600.00                |   |
| 00012 | ✓            | Insurances   | 01/04/20 to 30/06/20 | 0.50000000   | Details Levy total charge changed | 300.00                |   |
| ****  |              | Insurances   | 01/04/20 to 30/04/20 | 0.16483516   | Details Pro-rata 30 of 91 days    |                       |   |
| 00013 | ✓            | Insurances   | 01/07/20 to 30/09/20 | 0.50000000   | Details                           | 300.00                |   |
| 00014 | $\checkmark$ | Insurances   | 01/10/20 to 31/12/20 | 0.50000000   | Details                           | 300.00                |   |
| 00015 | $\checkmark$ | Insurances   | 01/01/21 to 31/03/21 | 0.5000000    | Details                           | 300.00                |   |

## Custom Levy "Details" for editing:

| Show Chang                            | -                              |                        |                       |                      |                     |  |
|---------------------------------------|--------------------------------|------------------------|-----------------------|----------------------|---------------------|--|
| Levy Period: 01/<br>.evy total charge | 05/20 to 31/07/20<br>a changed |                        |                       |                      |                     |  |
| -                                     | Charge Units: 1                |                        |                       |                      |                     |  |
| Account Code                          | Custom Charge Unit             | Existing Charge Amount | Updated Charge Amount | Existing Charge Unit | Updated Charge Unit |  |
| 02100015                              | 1                              |                        | 65.00                 |                      |                     |  |
| 02100016                              | 1                              |                        | 65.00                 |                      |                     |  |
| 02100017                              | 1                              |                        | 65.00                 |                      |                     |  |
| 02100018                              | 1                              |                        | 65.00                 |                      |                     |  |
| 02100019                              | 1                              |                        | 65.00                 |                      |                     |  |
| 02100020                              | 1                              |                        | 65.00                 |                      |                     |  |
| 02100100                              | 100                            | 6,500.00               | 0.00                  | 100                  |                     |  |
| 02100101                              | 0                              |                        | 0.00                  |                      |                     |  |
|                                       |                                |                        |                       |                      |                     |  |
|                                       |                                |                        |                       |                      |                     |  |
|                                       |                                |                        |                       |                      |                     |  |

#### 3.4 Resub remaining Balance

There are now four different options to allocate the remaining balance on the resubdivided lot:

- 1. Leave Balance (no change to levy)
- 2. Redistribute Evenly (amount of entitlements for subdivision are divided equally)
- 3. Redistribute by Entitlement (based on unit entitlement of new lots)
- 4. Move to Lot (monies are transferred to a designated lot)

Depending on which option is selected, details will appear in this menu accordingly.

Resub Remaining Balance Screen showing all Options available for Selection:

| Resubdivision / Reallocation of Entitlements                                          |                                                                                                    | -        |    | ×  |
|---------------------------------------------------------------------------------------|----------------------------------------------------------------------------------------------------|----------|----|----|
| Resub Remaining Balance                                                               |                                                                                                    |          |    | ?  |
| 02100006 Year To Date: 1,500.00 Levy Adjustments: -1,233.33 Remaining Balance: 266.67 | Leave Balance<br>Leave Balance<br>Redistribute Evenly<br>Redistribute By Entitlement<br>Move To Lot |          |    |    |
|                                                                                       |                                                                                                    | Previous | Ne | xt |

Resub Remaining Balance Screen with Leave balance option selected:

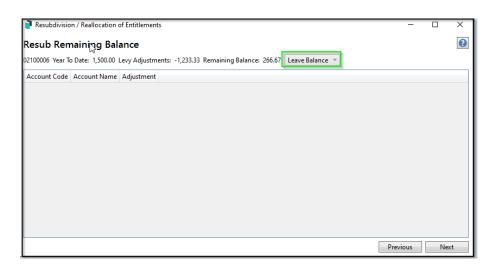

## Resub Remaining Balance Screen with Redistribute Evenly option selected:

| •              | on / Reallocation |                           |                                                    |  | 0 |
|----------------|-------------------|---------------------------|----------------------------------------------------|--|---|
| Kesub Ken      | naining Bal       | ince                      |                                                    |  | • |
| 2100006 Year T | o Date: 1,500.00  | evy Adjustments: -1,233.3 | 33 Remaining Balance: 266.67 Redistribute Evenly ≚ |  |   |
| Account Code   | Account Name      | Adjustment                |                                                    |  |   |
| 02100007       | S SMITH           | 44.45                     |                                                    |  |   |
| 2100008        | H L KURK          | 44.45                     |                                                    |  |   |
| 2100009        | H L KURK          | 44.45                     |                                                    |  |   |
| 2100010        | H L KURK          | 44.45                     |                                                    |  |   |
| 2100011        | H L KURK          | 44.45                     |                                                    |  |   |
| 2100012        | H L KURK          | 44.45                     |                                                    |  |   |
| 02100006       | H L KURK          | 266.70                    |                                                    |  |   |
|                |                   |                           |                                                    |  |   |
|                |                   |                           |                                                    |  |   |
|                |                   |                           |                                                    |  |   |
|                |                   |                           |                                                    |  |   |
|                |                   |                           |                                                    |  |   |
|                |                   |                           |                                                    |  |   |
|                |                   |                           |                                                    |  |   |
|                |                   |                           |                                                    |  |   |
|                |                   |                           |                                                    |  |   |
|                |                   |                           |                                                    |  |   |
|                |                   |                           |                                                    |  |   |

## Resub Remaining Balance Screen with Redistribute by Entitlement option selected:

| Resubdivisio    | on / Reallocation | of Entitlements |                                                                       | _        |     | ×   |
|-----------------|-------------------|-----------------|-----------------------------------------------------------------------|----------|-----|-----|
| Resub Ren       | naining Bal       | ance            |                                                                       |          |     | ?   |
| 02100006 Year T | o Date: 1,500.00  | Levy Adjustme   | ts: -1,233.33 Remaining Balance: 266.67 Redistribute By Entitlement 💙 |          |     |     |
| Account Code    | Account Name      | Adjustment      |                                                                       |          |     |     |
| 02100007        | S SMITH           | 44.45           |                                                                       |          |     |     |
| 02100008        | H L KURK          | 44.45           |                                                                       |          |     |     |
| 02100009        | H L KURK          | 44.45           |                                                                       |          |     |     |
| 02100010        | H L KURK          | 44.45           |                                                                       |          |     |     |
| 02100011        | H L KURK          | 44.45           |                                                                       |          |     |     |
| 02100012        | H L KURK          | 44.45           |                                                                       |          |     |     |
| 02100006        | H L KURK          | -266.70         |                                                                       |          |     |     |
|                 |                   |                 |                                                                       |          |     |     |
|                 |                   |                 |                                                                       |          |     |     |
|                 |                   |                 |                                                                       |          |     |     |
|                 |                   |                 |                                                                       |          |     |     |
|                 |                   |                 |                                                                       |          |     |     |
|                 |                   |                 |                                                                       |          |     |     |
|                 |                   |                 |                                                                       |          |     |     |
|                 |                   |                 |                                                                       |          |     |     |
|                 |                   |                 |                                                                       |          |     |     |
|                 |                   |                 |                                                                       |          |     |     |
|                 |                   |                 |                                                                       |          |     |     |
|                 |                   |                 |                                                                       | Previous | Ne  | .+  |
|                 |                   |                 |                                                                       | Frevious | ive | κι. |

#### Resub Remaining Balance Screen with Move to Lot "7" selected:

| 🗿 Resubdivisio | n / Reallocation | of Entitlements | - 0                                                                                | ×    |
|----------------|------------------|-----------------|------------------------------------------------------------------------------------|------|
| Resub Ren      | naining Bal      | ance            |                                                                                    | ?    |
|                | -                |                 | nts: -1,233.33 Remaining Balance: 266.67 Move To Lot 💙 Destination Lot: 02100007 🗸 |      |
| Account Code   | Account Name     | Adjustment      |                                                                                    |      |
| 02100007       | S SMITH          | 266.67          |                                                                                    |      |
| 02100006       | H L KURK         | -266.67         | N                                                                                  |      |
|                |                  |                 | 2                                                                                  |      |
|                |                  |                 |                                                                                    |      |
|                |                  |                 |                                                                                    |      |
|                |                  |                 |                                                                                    |      |
|                |                  |                 |                                                                                    |      |
|                |                  |                 |                                                                                    |      |
|                |                  |                 |                                                                                    |      |
|                |                  |                 |                                                                                    |      |
|                |                  |                 |                                                                                    |      |
|                |                  |                 |                                                                                    |      |
|                |                  |                 |                                                                                    |      |
|                |                  |                 |                                                                                    |      |
|                |                  |                 |                                                                                    |      |
|                |                  |                 |                                                                                    |      |
|                |                  |                 |                                                                                    |      |
|                |                  |                 | Previous                                                                           | lext |

**Custom Levies**, when adding new Lots in a Subdivision, Resub Balance Remaining Options are available for Custom levies and are Redistribute Evenly, Redistribute by Entitlement and Move Balance to Another Lot. All processes are the same as above for processing of Resubdivision for custom levies which just show the adjustment for the original lot and in the case of Move To, new amounts adjusted on that particular lot. If any new subdivided lots need to have a custom levy set up for the future, proceed to do so in Levy Management as per Stratamax Instructions.

#### 3.5 Finalise

The final screen in the process is 'Finalise' which lists all the proposed changes for each Lot based on information inputted at each menu stage. This can still be edited if required by selecting the 'previous' button which takes you back to the previous menu:

- Lot Changes (roll/entitlement edits)
- Levy Adjustments (Regular levy periods)
- Levy Pro-Rata Adjustments (pro-rata calculations allowing for Resubdivision date made by the system)

It is recommended to select 'Print Report' and check all the details entered are correct. Three pages will appear:

- New Owners' Details for the Roll.
- All adjustments to the levy period for the Resubdivided Lot,
- Pro- rata adjustments for the new Lots.

There is a checkbox box here to perform data storage before processing Resubdivision.

## Finalise Screen – with all proposed changes to Roll/Levy prior to processing:

| Finalise      |           |          |                    |               |                       |                        |                       |            | •  |
|---------------|-----------|----------|--------------------|---------------|-----------------------|------------------------|-----------------------|------------|----|
| ot Changes:   |           |          |                    |               |                       |                        |                       |            |    |
| Lot Account   | Lot No.   | Unit No. | Car Space No.      | Car Space No. | Cor                   | tribution Entitlements | Interest Entitlements | Adjustment |    |
| 02100007      | 00007     | 7        |                    | SAM SMITH     | 100                   |                        | 100                   | 44.45      |    |
| 02100008      | 80000     | 8        |                    | TRUDIE LANE   | 100                   |                        | 100                   | 44.45      |    |
| 02100009      | 00009     | 9        |                    | BRIAN KENT &  | SUSAN KENT 100        |                        | 100                   | 44.45      |    |
| Levy Adjustme | ents:     |          |                    |               |                       |                        |                       |            |    |
| Lot Account   | Levy Typ  | e Lev    | y Period           | Charge Units  | Adjustment Amount     | Original Charge Units  | Original Amount       |            |    |
| 02100006      | Admin F   | und 01/  | 02/20 to 30/04/20  | 0             | -1,000.00             | 100                    | 1,000.00              |            | Ξ. |
| 02100006      | Admin F   | und 01/  | 05/20 to 31/07/20  | 0             | 0.00                  | 100                    | 1,000.00              |            |    |
| 02100006      | Admin F   | und 01/  | 08/20 to 31/10/20  | 0             | 0.00                  | 100                    | 1,000.00              |            |    |
| .evy Pro-Rata | Adjustme  | ents:    |                    |               |                       | 1                      |                       |            |    |
| Lot Account   | Levy Typ  | e Lev    | vy Period          | Charge Units  | Adjustment Amount     | Based Off Levy Period  | ł                     |            |    |
| 02100006      | Admin F   | und 01/  | /02/20 to 16/02/20 | 100           | 177.78                | 01/02/20 to 30/04/20   |                       |            | Ξ, |
| 02100006      | Sinking F | und 01/  | /02/20 to 16/02/20 | 100           | 88.89                 | 01/02/20 to 30/04/20   |                       |            | 1  |
| 02100007      | Sinking F | und 01/  | 02/20 to 16/02/20  | -100          | -88.89                | 01/02/20 to 30/04/20   |                       |            |    |
|               |           |          |                    |               |                       |                        |                       |            |    |
|               |           |          | Print Rep          | ort Process   | s Resubdivide Lot 🛛 🗸 | Data Storage Before Pr | ocess                 |            |    |

Example of Resubdivision Report - using Resub Remaining Balance Option of Redistribute Evenly (Page 1) showing Lot Changes:

|             |              | STAI     |         |       | ivision Setup<br>MAT PLAN NO. 12345 |            |                                                                  |
|-------------|--------------|----------|---------|-------|-------------------------------------|------------|------------------------------------------------------------------|
| New Lots:   |              |          |         |       |                                     |            |                                                                  |
| Code        | Name         | Lot Unit | Car# UE | int/E | Email                               | Phone      | Address                                                          |
| 02100007 1  | SAM SMITH    | 00007 7  | 100     | 100   | sumith@outlook.com                  | 0409987654 | Unit 7 Kurk Towers 12 Bienvenue Drive CURRUMBIN WATERS QLD 4223  |
| 02100008 1  | TRUDIE LANE  | 00000 0  | 100     |       | tane@gmai.com                       | 0403456123 | 10 Sunny Street PALM BEACH QLD 4221                              |
|             | BRIAN KENT & | 00009 9  | 100     |       | bskent@gmail.com                    |            | 125 Jewell Parade MIAMI QLD 4220                                 |
|             | RODNEY &     | 00010 10 | 100     |       | barwis2@gnail.com                   |            | Unit 2/34 Seaguil Avenue MERMAID BEACH QLD 4217                  |
|             | NICHAEL      | 00011 11 | 100     |       | mikeb@outlook.com                   |            | Unit 11 Kurk Towers 12 Biervenue Drive CURRUMBINW ATERS QLD 4223 |
| 02100012 1  | THOMAS &     | 00012 12 | 100     | 100   | goldentrs@gmail.com                 | 0403987654 | PO Box 45 BURLEIGH HEADS DC QLD 4220                             |
|             |              |          |         |       |                                     |            |                                                                  |
| 03 Mar 2020 | 10:03:47 AM  | 1        |         |       |                                     | F          | Rage 1                                                           |

Example of Resubdivision Report - using Resub Remaining Balance Option of Redistribute Evenly (Page 2) showing Levy Changes:

| Levy Ch  | anges: |                      |      |           |               |                 |
|----------|--------|----------------------|------|-----------|---------------|-----------------|
| Code     | Levy   | Period               | Unit | Amount    | Original unit | Original Amount |
| 02100006 | 00001  | 01/02/20 to 30/04/20 | 0.00 | -1,000.00 | 100.00        | 1,000.00        |
| 02100006 | 00002  | 01/05/20 to 31/07/20 | 0.00 | 0.00      | 100.00        | 1,000.00        |
| 02100006 | 00003  | 01/08/20 to 31/10/20 | 0.00 | 0.00      | 100.00        | 1,000.00        |
| 02100000 | 00004  | 01/11/20 to 31/01/21 | 0.00 | 0.00      | 100.00        | 1,000.00        |
| 02100006 | 00005  | 01/02/21 to 30/04/21 | 0.00 | 0.00      | 100.00        | 1,000.00        |
| 02100006 | 00006  | 01/02/20 to 30/04/20 | 0.00 | -500.00   | 100.00        | 500.00          |
| 02100006 | 00007  | 01/05/20 to 31/07/20 | 0.00 | 0.00      | 100.00        | 500.00          |
| 02100006 | 00000  | 01/08/20 to 31/10/20 | 0.00 | 0.00      | 100.00        | 500.00          |
| 02100006 | 00009  | 01/11/20 to 31/01/21 | 0.00 | 0.00      | 100.00        | 500.00          |
| 02100006 | 00010  | 01/02/21 to 30/04/21 | 0.00 | 0.00      | 100.00        | 500.00          |
|          |        |                      |      |           |               |                 |

Once the Resubdivision process has been completed the roll will be updated. Stratamax login and password letters are available to print with information available in Merge Letters along with the Welcome letter. Ledger cards are upated with the levy information showing the pro rata breakdown of the levy period affected according to date inserted for resubdivsion. Levy Notices can be printed for the new Lots.

| arch               | Q                         |              |           |               |                         |  |
|--------------------|---------------------------|--------------|-----------|---------------|-------------------------|--|
| ots                |                           |              |           |               |                         |  |
| Code ^<br>02100001 | Name<br>HELEN LOUISE KURK | Lot<br>00001 | Unit<br>1 | Plan<br>12345 | YTD Balance<br>1,500.00 |  |
| 02100002           | HELEN LOUISE KURK         | 00002        | 2         | 12345         | 1,500.00                |  |
| 02100003           | HELEN LOUISE KURK         | 00003        | 3         | 12345         | 1,500.00                |  |
| 02100004           | HELEN LOUISE KURK         | 00004        | 4         | 12345         | 1,500.00                |  |
| 02100005           | HELEN LOUISE KURK         | 00005        | 5         | 12345         | 1,500.00                |  |
| 02100006           | RESUBDIVIDED              | 00006        | 6         | 12345         | -0.03                   |  |
| 02100007           | SAM SMITH                 | 00007        | 7         | 12345         | 1,277.78                |  |
| 02100008           | TRUDIE LANE               | 00008        | 8         | 12345         | 1,277.78                |  |
| 02100009           | BRIAN KENT & SUSAN KENT   | 00009        | 9         | 12345         | 1,277.78                |  |
| 02100010           | RODNEY & TAMARA BARRETT   | 00010        | 10        | 12345         | 1,277.78                |  |
| 02100011           | MICHAEL BROWN             | 00011        | 11        | 12345         | 1,277.78                |  |
| 02100012           | THOMAS & MARY GOLDEN      | 00012        | 12        | 12345         | 1,277.78                |  |
|                    |                           |              |           |               |                         |  |
|                    |                           |              |           |               |                         |  |
|                    |                           |              |           |               |                         |  |
|                    |                           |              |           |               |                         |  |
|                    |                           |              |           |               |                         |  |
|                    |                           |              |           |               |                         |  |
|                    |                           |              |           |               |                         |  |
|                    |                           |              |           |               |                         |  |
|                    |                           |              |           |               |                         |  |

#### Example of a Roll following a Resubdivision:

#### Please Note:

- Original lots of building (1-5) remain unchanged.
- Lot 6 (Resubdivided Lot ) is now noted as "*Resubdivided*"
- New lots 7-12 show the levy amounts for pro rata levies and including any balance transferred from Lot 6.

<u>New Lot Ledger Card (Example) post Resubdivision with "Redistribute Evenly" option</u> in resub Remaining balance screen.

| STATEMENT           Mr S Smith<br>Unit 7 Kurk Towers<br>12 Bienvenue Drive<br>CURRUMBIN WATERS OLD 4223         Statement Period<br>01 Feb 20 to 20 Feb 20<br>Arc No 7 Let No 7<br>Page Number 1 of 1           Type         Brought forward<br>01/02/20 Admin Fund<br>17/02/20 Admin Fund<br>17/02/20 Admin Fund<br>17/02/20 Admin Fund<br>17/02/20 Admin Fund<br>17/02/20 Admin Fund<br>17/02/20 Admin Fund<br>17/02/20 Sinking Fund<br>17/02/20 Sinking Fund<br>1/02/20 Sinking Fund<br>1/02/20 Sinking Fund<br>1/02/20 |                                              |                            |                                                    | KURK                                                                                               | TOWER   | S CTS 1                                      | 12345   | 5                       |            |          |                                                                    |
|----------------------------------------------------------------------------------------------------|----------------------------------------------|----------------------------|----------------------------------------------------|----------------------------------------------------------------------------------------------------|---------|----------------------------------------------|---------|-------------------------|------------|----------|--------------------------------------------------------------------|
| Bit of Tkurk Towers<br>12 Bienvenue Drive<br>CURRUMBIN WATERS OLD 4223         1 Feb 20 to 29 Feb 20           Atc No         7         Los No         7           Date         Type         Details         Reference         Debit         Credit         Balance           17/02/20<br>17/02/20<br>20/2020         Admin Fund<br>Sinking Fund<br>Sinking Fund         01/02/20 To 30/04/20<br>01/02/20 To 30/04/20<br>10/02/20 Sinking Fund         1000002<br>01/02/20 To 30/04/20<br>10/02/20 Sinking Fund         1,000.00<br>0.00<br>01/02/20 To 30/04/20<br>10/02/20 Sinking Fund         1,000.00<br>0.00<br>11/02/20<br>Sinking Fund         1,002.00<br>0.00<br>11/02/20<br>Sinking Fund         1,277.78<br>1.222.22<br>1.222.24<br>1.227.78           20/02/20<br>Sinking Fund Juni         Tri From 02100008         J0000020         14.82         1,277.78<br>1.227.78           20/02/20<br>Sinking Fund Juni         Tri From 02100008         J0000020         14.82         1,277.78           20/02/20<br>Sinking Fund Juni         60 Days         30 Days         Current         BALANCE DUE:         \$1,277.78                                                                                                    |                                              | _                          |                                                    |                                                                                                    | STATE   | MENT                                         |         |                         |            |          |                                                                    |
| Unit 7 Kurk Towers<br>12 Bienvenue Drive<br>CURRUMBIN WATERS OLD 4223         I Feb 20 to 29 Feb 20           Ale No         7         Los No         7           Date         Type         Details         Reference         Debit         Credit         Balance           17/02/20<br>17/02/20<br>20/02/20         Admin Fund<br>01/02/20 To 30/04/20         10000013<br>10000027         10000013<br>10000027         500.00         17/7.78           20/02/20         Sinking Fund<br>01/02/20 To 70.004/20         1000003<br>10000027         500.00         88.89         1.322.22           20/02/20         Sinking Fund<br>17/7 Pore Rata 16 Days<br>20/02/20         Sinking Fund<br>17/7 Pore Rata 16 Days<br>20/02/20         Sinking Fund<br>17/7 Pore Rata 16 Days<br>20/02/20         Sinking Fund<br>1.227.78         1.227.78           20/02/20         Sinking Fund<br>1.277.78         Sinking Fund<br>1.277.78           Sinking Fund<br>1.277.78         Sinking Fund<br>1.277.78           Sinking Fund<br>1.277.78         Sinking Fund<br>1.277.78                                                                                                    |                                              |                            |                                                    |                                                                                                    |         |                                              |         |                         |            |          |                                                                    |
| OF PB 2010 2012           The CURRUMBIN WATERS OLD 4223           Total         Total         Total         Total           Date         Type         Details         Reference         Debit         Credit         Balance           17/0220         Admin Fund         Brought forward         01002 07 a 30/04/20         10000027         500.00         177.78         522.22           17/0220         Sinking Fund         Pro Rata 18 Days         100000034         500.00         177.78         1,322.22           17/0220         Sinking Fund         Pro Rata 18 Days         100000034         29.83         1,223.33         1,222.22           17/0220         Sinking Fund         Pro Rata 18 Days         100000034         29.83         1,223.24         1,222.22           17/0220         Sinking Fund         Tri From 02100006         J0000020         14.82         1,277.78           28/02/20         Sinking Fund Jml         Tri From 02100006         J0000020         14.82         51.644.45         5286.67         51.277.78           Core 90 Days         90 Days         60 Days         30 Days         Current         BALANCE DUE:         \$1.277.78                                                                                                    |                                              |                            |                                                    |                                                                                                    |         |                                              |         | s                       | itatement  | Period   |                                                                    |
| Aic No         7         Let No         7           Date         Type         Details         Reference         Debit         Credit         Balance           17/02/20         Admin Fund         01/02/20 To 30/04/20         I0000013         1,000.00         17/77.78         Balance           17/02/20         Admin Fund         01/02/20 To 30/04/20         I0000031         1,000.00         17/77.78         0000002         107/02/20         Sinking Fund         There Rate 10 Bays         10000034         1,222.22         1,222.22         1,222.22         1,222.22         2,000000         88.89         1,222.22         1,222.22         1,222.22         1,222.22         1,222.23         1,222.26         1,222.26         1,223.33         1,223.33         1,223.33         1,223.23         1,227.78         Ver 90 Days         90 Days         60 Days         30 Days         Current         BALANCE DUE                                                                                                    |                                              |                            |                                                    |                                                                                                    |         |                                              |         | 01 Fe                   | eb 20 to 2 | 9 Feb 20 |                                                                    |
| Date         Type         Details         Reference         Debit         Credit         Balance           17/02/20<br>17/02/20<br>28/02/20         Admin Fund<br>Admin Fund<br>17/02/20<br>28/02/20         Brought forward<br>01/02/20 To 30/04/20<br>10/02/20 To 30/04/20<br>10/02/20 To 30/04/20<br>10/02/20 To 30/04/20<br>28/02/20         10000013<br>1,000.00<br>500.00         1,000.00<br>1777.78         0.00<br>82222<br>500.00           28/02/20         Sinking Fund<br>Sinking Fund Jml         Trf From 02100005         10000020<br>J0000020         500.00         177.78<br>88.89         1,233.33<br>1,282.98           28/02/20         Sinking Fund Jml         Trf From 02100005         J0000020         14.82         1,277.78           28/02/20         Sinking Fund Jml         Trf From 02100005         J0000020         51,544.45         \$286.67         \$1,277.78           Cver 90 Days         90 Days         60 Days         30 Days         Current         BALANCE DUE:         \$1,277.78                                                                                                    |                                              |                            |                                                    |                                                                                                    | LD 4223 |                                              | A/c No  | 7                       |            | Lot No   | 7                                                                  |
| Date         Type         Details         Reference         Debit         Credit         Balance           17/02/20<br>17/02/20<br>Sinking Fund<br>Sinking Fund<br>28/02/20<br>Sinking Fund Jin         Brought forward<br>Of 10/22 0 To 30/04/20<br>Ver Rata 18 Days         10000013<br>10000027<br>10000027<br>10000027<br>500.00         1,000.00<br>1777.78<br>1233.33<br>1,282.96<br>1,282.22<br>1,222.22<br>1,222.22<br>1,222.22<br>1,222.23<br>1,222.26<br>1,222.26<br>1,227.78         177.78<br>1233.33<br>1,282.96<br>1,277.78           28/02/20<br>Sinking Fund Jin         Tif From 02100005         J0000020<br>J0000020         14.82         1,277.78           29/02/20<br>Sinking Fund Jin         Tif From 02100005         J0000020         14.82         \$1,544.45         \$286.07         \$1,277.78           Civer 90 Days         90 Days         60 Days         30 Days         Current         BALANCE DUE:         \$1,277.78                                                                                                    |                                              |                            |                                                    |                                                                                                    |         |                                              | Page Nu | imber                   | 1 of 1     |          |                                                                    |
| Tr/1/2020         Admin Fund<br>17/10/200         Brought forward<br>01/10/2/20 To 30/04/20         10000013         1,000.00         0.00           17/10/200         Sinking Fund<br>Sinking Fund<br>20/02/20         Brought forward<br>01/02/20 To 30/04/20         10000013         1,000.00         1777.78         1222.22           20/02/20         Admin Fund<br>Admin Fund<br>Sinking Fund         Trf From 02100008         J0000019         28.8.89         1.222.22           20/02/20         Admin Fund Juni<br>Sinking Fund         Trf From 02100008         J0000020         14.82         1.277.78           20/02/20         Sinking Fund Juni<br>Sinking Fund Juni         Trf From 02100008         J0000020         14.82         \$1,277.78           20/02/20         Sinking Fund Juni<br>Sinking Fund Juni         Sinking Fund Juni<br>Trf From 02100008         J0000020         14.82         \$1,277.78           Cver 90 Days         90 Days         60 Days         30 Days         Current         BALANCE DUE:         \$1,277.78                                                                                                    |                                              | _                          |                                                    |                                                                                                    |         |                                              |         |                         | _          |          |                                                                    |
| 17/02/20         Admin Fund<br>Admin Fund<br>17/02/20         01/02/20 To 30/04/20         10/00/0013         1,000.00         177.78         822.22           17/02/20         Sinking Fund<br>01/02/20 To 30/04/20         10/00/007         600.00         177.78         822.22           17/02/20         Sinking Fund<br>01/02/20 To 30/04/20         10/00/007         500.00         177.78         82.22           12/02/20         Sinking Fund<br>Admin Fund Jnl         Trf From 02100006         10000027         500.00         88.89         1.233.33           29/02/20         Sinking Fund Jnl         Trf From 02100006         J0000020         14.82         1.277.78           29/02/20         Sinking Fund Jnl         Trf From 02100006         J0000020         14.82         1.277.78           29/02/20         Sinking Fund Jnl         Trf From 02100006         J0000020         14.82         1.277.78           29/02/20         Sinking Fund Jnl         Trf From 02100006         J0000020         14.82         1.277.78           29/02/20         Sinking Fund Jnl         Trf From 02100006         J0000020         14.82         1.277.78           29/02/20         Sinking Fund Jnl         Trf From 02100006         J0000020         14.82         1.277.78           29/02/20         Sinking Fund Jnl<                                                                                                    | Date                                         |                            | Туре                                               | Detai                                                                                              | s       | Reference                                    | Deb     | bit                     | Cred       | lit      | Balance                                                            |
| Over 90 Days         90 Days         60 Days         30 Days         Current         BALANCE DUE:         \$1,277.78                                                                                                    | 17/02/20<br>17/02/20<br>17/02/20<br>29/02/20 | Adn<br>Sink<br>Sink<br>Adn | nin Fund<br>king Fund<br>king Fund<br>nin Fund Jnl | 01/02/20 To 30/04<br>Pro Rata 16 Days<br>01/02/20 To 30/04<br>Pro Rata 16 Days<br>Trf From 0210000 | /20     | 10000020<br>10000027<br>10000034<br>J0000019 | 51      | 00.00<br>29.63<br>14.82 | 8          | 8.89     | 1,000.00<br>822.22<br>1,322.22<br>1,233.33<br>1,262.96<br>1,277.78 |
|                                                                                                    |                                              | _                          |                                                    |                                                                                                    |         |                                              | \$1,5   | 44.45                   | \$26       | 6.67     | \$1,277.78                                                         |
|                                                                                                    | Over 90 Da                                   | ays                        | 90 Days                                            | 60 Days                                                                                            | 30 Days | Current<br>1.277.78                          |         | NCE                     |            |          | 1,277.78                                                           |

**Please Note:** the Administrative and Sinking Fund pro rata amounts are listed separetely as well as the transferred balances from Lot 6.

# 4. Option 2 – Change Existing Lot Entitlements

This option is used to change entitlements of existing lots, reallocations and amalgamations. When changes are made the totals for either Contribution or Interest will be updated automatically.

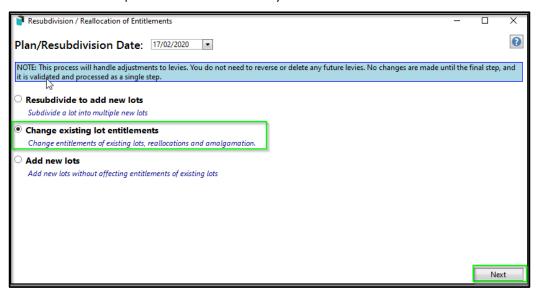

## 4.1 Changing Entitlements

Follow the below steps to change existing lot contribution or interest entitlements:

- 1. Select the second option from the first screen 'Change existing lot entitlements'
- 2. Click on 'Next'
- 3. Reallocation of Entitlement screen will appear where changes can be manually entered
- 4. Double click on the areas that require manual changes
- 5. Enter changes to the entitlements (in the example below Lot 1 is amended)

Note: Totals will also be adjusted accordingly.

## 4.2 Levy Adjustment

After making the changes to the Entitlements and clicking next the 'Levy Adjustment' screen will appear. This will report the automatic system calulations of the rate and adjustment for each of the Lots affected, based on the 'Plan/ Resubdivision Date' entered in main screen.

| 🔋 Res               | ubdivisio | n / Reallocatio | n of Entitlements HOU             | ston towers    | 2017                              |                            | - 0                      | ×   |
|---------------------|-----------|-----------------|-----------------------------------|----------------|-----------------------------------|----------------------------|--------------------------|-----|
| Levy                | Adjus     | tment           |                                   |                |                                   |                            |                          | ?   |
| Plan/Re             | sub Date  | 31/05/2020      | <ul> <li>Date For Levy</li> </ul> | Adjustment     | 31/05/2020 💌                      |                            |                          |     |
| The dat<br>Levies a |           | adjustment is i | usually the Registration          | Date for the F | esub. Plan. However you may choo  | ose to use the start of th | e next period if require | d.  |
| Levy                | Include   | Levy Type       | Period                            | Rate per U/E   | Adjustment                        | Original Total Charge      | Adjusted Total Charge    | Scł |
| 00003               | ✓         | Admin Fund      | 01/05/20 to 31/07/20              | 20.0000000     | Details Levy total charge changed | 160.00                     | 140.00                   | Co  |
| ****                |           | Admin Fund      | 01/05/20 to 30/05/20              | 6.52173913     | Details Pro-rata 30 of 92 days    |                            | 6.52                     | Co  |
| ****                |           | Admin Fund      | 31/05/20 to 31/07/20              | 13.47826087    | Details Pro-rata 62 of 92 days    |                            | 175.22                   | Co  |
| 00004               | ✓         | Sinking Fund    | 01/05/20 to 31/07/20              | 15.00000000    | Details Levy total charge changed | 120.00                     | 105.00                   | Co  |
| ****                |           | Sinking Fund    | 01/05/20 to 30/05/20              | 4.89130435     | Details Pro-rata 30 of 92 days    |                            | 4.89                     | Co  |
| ****                |           | Sinking Fund    | 31/05/20 to 31/07/20              | 10.10869565    | Details Pro-rata 62 of 92 days    |                            | 131.41                   | Co  |
|                     |           |                 |                                   |                |                                   |                            |                          |     |
|                     |           |                 |                                   |                |                                   |                            |                          |     |
|                     |           |                 |                                   |                |                                   |                            | Dentione                 |     |
|                     |           |                 |                                   |                |                                   |                            | Previous Nex             | t   |

## 4.3 Finalise Reallocation of Entitlements

The final screen in the process is 'Finalise 'which lists all the proposed changes for each Lot based on information inputted at each menu stage. This can still be edited if required by selecting the 'previous' 'button which takes you back to the previous menu:

- Lot Changes (roll/entitlement edits)
- Levy Adjustments (Regular levy periods)
- Levy Pro-Rata Adjustments

| 📄 Resubdivi   | sion / Realloc | ation o | of Entitlements   |              |                 |        |                       |                 | _     |     | $\times$ |
|---------------|----------------|---------|-------------------|--------------|-----------------|--------|-----------------------|-----------------|-------|-----|----------|
| Finalise      |                |         |                   |              |                 |        |                       |                 |       |     | ?        |
| Lot Changes:  |                |         |                   |              |                 |        |                       |                 |       |     |          |
| Lot Account   | Lot No. Un     | it No.  | Car Space No.     | Owner Name   | Entitlements    | Adjust | ment                  |                 |       |     |          |
| 02100001      |                |         |                   |              | 13              |        | 0.00                  |                 |       |     |          |
|               |                |         |                   |              |                 |        |                       |                 |       |     |          |
| Levy Adjustm  | ents:          |         |                   |              |                 |        |                       |                 |       |     |          |
| Lot Account   | Levy Type      | Levy    | y Period          | Charge Units | Adjustment      | Amount | Original Charge Units | Original Amount |       |     |          |
| 02100001      | Admin Fund     | I 01/0  | 05/20 to 31/07/20 | 0            |                 | -20.00 | 1                     | 20.00           |       |     |          |
| 02100001      | Sinking Fun    | d 01/0  | )5/20 to 31/07/20 | 0            |                 | -15.00 | 1                     | 15.00           |       |     |          |
| Levy Pro-Rata | Adiustments    |         |                   |              |                 |        |                       |                 |       |     |          |
| Lot Account   | · ·            |         | y Period          | Charge Units | Adjustment      | Amount | Based Off Levy Period |                 |       |     |          |
| 02100001      | Admin Fund     | I 01/0  | )5/20 to 30/05/20 | 1            |                 | 6.52   | 01/05/20 to 31/07/20  |                 |       |     | ~        |
| 02100001      | Sinking Fun    |         | 05/20 to 31/07/20 |              |                 | 131.41 |                       |                 |       |     |          |
| 02100001      | Admin Fund     | I 31/0  | )5/20 to 31/07/20 | 13           |                 | 175.22 | 01/05/20 to 31/07/20  |                 |       |     | ~        |
|               |                |         | Print Report      | Process Ch   | ange Of Entitle | ements | ✓ Data Storage Before | e Process       |       |     |          |
|               |                |         |                   |              |                 |        |                       | Prev            | vious | Clo | se       |

It is recommended to select 'Print Report' and check all the details entered are correct. Report will include:

- Resubdivision Setup
- Levy Changes

# Finalise Screen – "Report" After Change Existing Lot Entitlements entered:

# Page 1 "New Lots"

| New Lots:            | Resubdivision Setup<br>BUILDING UNITS PLAN NO. 66 | 535874        |  |
|----------------------|---------------------------------------------------|---------------|--|
| Code Name            | Lot Unit Car# U/E Int / E Email                   | Phone Address |  |
| 02100001<br>Totals:  | 13 0<br>13 0                                      |               |  |
|                      |                                                   |               |  |
|                      |                                                   |               |  |
|                      |                                                   |               |  |
|                      |                                                   |               |  |
|                      |                                                   |               |  |
| 25 Aug 2020 02:00:58 |                                                   | Page 1        |  |

## Page 2 Report - Levy Changes

|          | EVILDING UNITS PLAN NO. 66535874 |                      |      |        |               |               |  |  |  |  |
|----------|----------------------------------|----------------------|------|--------|---------------|---------------|--|--|--|--|
| Code     | Levy                             | Period               | Unit | Amount | Original unit | Original Amou |  |  |  |  |
| 02100001 | 00003                            | 01/05/20 to 31/07/20 | 0    | -20.00 | 1.00          | 20.0          |  |  |  |  |
| 02100001 | 00004                            | 01/05/20 to 31/07/20 | 0    | -15.00 | 1.00          | 15.0          |  |  |  |  |
| Totals:  |                                  |                      | 0    | -35.00 | 2             | 35.0          |  |  |  |  |
|          |                                  |                      |      |        |               |               |  |  |  |  |
|          |                                  |                      |      |        |               |               |  |  |  |  |

#### Page 3 Report - Levy Pro-rata Adjustments

| Code     | Levy  | Pro-rata Period      | Unit | Amount | Pro-rata From Period |
|----------|-------|----------------------|------|--------|----------------------|
| 02100001 | 00003 | 01/05/20 to 30/05/20 | 1    | 6.52   | 01/05/20 to 31/07/20 |
| 02100001 | 00004 | 31/05/20 to 31/07/20 | 13   | 131.41 | 01/05/20 to 31/07/20 |
| 02100001 | 00003 | 31/05/20 to 31/07/20 | 13   | 175.22 | 01/05/20 to 31/07/20 |
| 02100001 | 00004 | 01/05/20 to 30/05/20 | 1    | 4.89   | 01/05/20 to 31/07/20 |
| Totals:  |       |                      | 28   | 318.04 |                      |
|          |       |                      |      |        |                      |
|          |       |                      |      |        |                      |
|          |       |                      |      |        |                      |

## 5. Option 3 – Add New Lots

The final option available is 'Add new lots. This is used when new lots need to be added without affecting entitlements of existing lots.

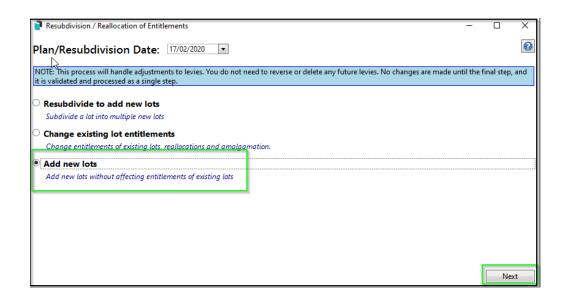

## 5.1 Plan Setup

This is the same as before, requiring number of lots to be entered (outlined with a red box), with 'Total' number of lots adjusting automatically. Enter the Starting Account code Lot and Unit number to match the first new Lot number. Ensure the account code number correlates with the Lot Number.

Contribution and Interest entitlements are automatically entered based on the Auto Fill setup, but can be edited if required. The information box at bottom of screen provides prompts as to what information is required to proceed.

**Please Note:** for Custom Levies , the custom levy entitlements (charge Unit) must be entered manually (if required) by selecting Details in the Levy Screen:

| Plan Setup     | )             |              |              |             |           |                |                   |   | ( |
|----------------|---------------|--------------|--------------|-------------|-----------|----------------|-------------------|---|---|
|                |               | Cu           | irrent       | New         | Total     |                |                   |   |   |
| Number Of Lots |               | 8            | 4            |             | 12        | Plan Number    | 66535874          | ] |   |
| Entitlements   |               | 8            | 4            |             | 12        | No Intro Lette | ers For StrataMax |   |   |
| Auto Fill      |               |              |              |             |           |                |                   |   |   |
| Starting Accou | nt Code: 0210 | 00009 Lot: 0 | Unit: 0      | Entitle     | ements: 1 | ]              |                   |   |   |
| Account Code   | Lot Number    | Unit Number  | Entitlements | Car Space N | Number    |                |                   |   |   |
| 02100009       |               |              | 1            |             |           |                |                   |   |   |
| 02100010       |               |              | 1            |             |           |                |                   |   |   |
| 02100011       |               |              | 1            |             |           |                |                   |   |   |
| 02100012       |               |              | 1            |             |           |                |                   |   |   |
|                |               |              |              |             | ß         |                |                   |   |   |
|                |               |              |              |             | 45        |                |                   |   |   |
|                |               |              |              |             |           |                |                   |   |   |
|                |               |              |              |             |           |                |                   |   |   |
|                |               |              |              |             |           |                |                   |   |   |
|                |               |              |              |             |           |                |                   |   |   |

#### Plan Setup Menu - after new lot number is added

## 5.2 Owner Details

This screen has two options to insert new Owners information:

- Auto-Fill from another existing lot from the roll This is handy when you wish to simply dupliate the Developer's details for the Resubdivision of all new lots. The details will default to the Resubdivided Lot, unless another lot is selected to emulate.
- Manually entering each lot double click on each line item and enter details

#### 5.2.1 Auto Fill

By selecting the 'Auto Fill' arrow, a drop down box appears with option to 'Copy from existing Account'. This will populate informaton from the roll into the new subdivided lots.

| 🗃 Resubdivisio | on / Realloca | ation of Entitlemen | its           |              |               |              |               | _                |         | ×      |
|----------------|---------------|---------------------|---------------|--------------|---------------|--------------|---------------|------------------|---------|--------|
| Öwner De       | tails         |                     |               |              |               |              |               |                  |         | ?      |
| 🔿 Auto Fill    |               |                     |               |              |               |              |               |                  |         |        |
| Details For    | New Lot       | ts                  |               |              | Сору          | From Existin | ig Account: 0 | 2100001 H L KUR  | <       |        |
| Full Name      |               | HELEN LOUISE        | KURK          |              |               |              |               |                  |         |        |
| Reference Nan  | ne            | H L KURK            |               |              |               |              |               |                  |         |        |
| Phone Numbe    | er            | 0412345678          |               |              |               |              |               |                  |         |        |
| Email Address  |               | helenkurk@gm        | ail.com       |              |               |              |               |                  |         |        |
| Address Title  |               | Mrs H L Kurk        |               |              |               |              |               |                  |         |        |
| Letter Title   |               | Mrs H L Kurk        |               |              |               |              |               |                  |         |        |
| Address Line 1 |               | PO Box 1            |               |              |               |              |               |                  |         |        |
| Address Line 2 |               | VARISTY LAKES       | QLD 4227      |              |               |              |               |                  |         |        |
| Address Line 3 |               |                     |               |              |               |              |               |                  |         |        |
|                |               |                     |               |              |               |              |               |                  |         |        |
| Account Code   | Full Name     | Reference Name      | Email Address | Phone Number | Address Title | Letter Title | Address Line  | 1 Address Line 2 | Address | Line 3 |
| 02100007       | HELEN LOU     | H L KURK            |               | 0412345678   | Mrs H L Kurk  | Mrs H L Kui  | PO Box 1      | VARISTY LAKES    |         | ^      |
| 02100008       | HELENLO       |                     |               | 0412345678   | Mrs H I Kurk  | Mrs H I Kui  | PO Roy 1      | νΔRISTV Ι ΔΚΕς   |         | >      |
|                |               |                     |               |              |               |              |               | Previous         | 1       | lext   |

## 5.2.2 Manual Input (Resubdivided Lot Owner Details)

The other option is to type in all the new subdivided lot owners' details manually. Details from the initial existing lot selected to be Resubdivided (from main menu) populates into all of the new subdivided lots automatically unless another Lot is selected for emulation. To change all the lot details simply double click into any field to edit Owner/information.

In the example below, Lot 7 has new details entered manually. The remainder of lots are copied from Lot 6 (original subdivided lot) and are still awaiting changes.

| Owner De     | cano              |                |                     |             |               |              |                 |            |        |
|--------------|-------------------|----------------|---------------------|-------------|---------------|--------------|-----------------|------------|--------|
| Account Code | Full Name         | Reference Name | Email Address       | Phone Numbe | Address Title | Letter Title | Address Line 1  | Address L  | ine 2  |
| 02100007     | SAM SMITH         | S SMITH        | ssmith@outlook.com  | 0409987654  | Mr S Smith    | Mr Smith     | Unit 7 Kurk Tow | 12 Bienver | nue Dr |
| 02100008     | HELEN LOUISE KURK | H L KURK       | helenkurk@gmail.com | 0412123123  |               |              | PO Box 1        | VARISTY L  | AKES   |
| 2100009      | HELEN LOUISE KURK | H L KURK       | helenkurk@gmail.com | 0412123123  |               |              | PO Box 1        | VARISTY L  | AKES   |
| 2100010      | HELEN LOUISE KURK | H L KURK       | helenkurk@gmail.com | 0412123123  |               |              | PO Box 1        | VARISTY L  | AKES   |
| 2100011      | HELEN LOUISE KURK | H L KURK       | helenkurk@gmail.com | 0412123123  |               |              | PO Box 1        | VARISTY L  | AKES   |
| 2100012      | HELEN LOUISE KURK | H L KURK       | helenkurk@gmail.com | 0412123123  |               |              | PO Box 1        | VARISTY L  | AKES   |
|              |                   |                |                     |             |               |              |                 |            |        |

## 5.3 Levy Adjustment

Levies are automatically calculated by the system, each levy period is listed and can be included (or un-tick if not required), with the levy period affected by the Resubdivision date highlighted in green. The system automatically calculates the amount of pro rata days @ rate per unit entitlement for the adjusted period.

By selecting the 'Details' icon in the Adjustment column the breakdown of this calculation is itemised for you. Once processed (on Finalise Screen) these details will appear on the ledger card for each lot providing breakdown of information.

| Res     | ubdivisio              | n / Reallocatio | n of Entitlements                 |                          |                                |                           | - 🗆 X                      |     |              |
|---------|------------------------|-----------------|-----------------------------------|--------------------------|--------------------------------|---------------------------|----------------------------|-----|--------------|
| Levy    | Adjus                  | tment           |                                   |                          |                                |                           | 0                          |     |              |
| Plan/Re | sub Date:              | 17/02/2020      | <ul> <li>Date For Levy</li> </ul> | y Adjustment 🛽 1         | 7/02/2020 🔹                    |                           |                            |     |              |
|         | e for levy<br>iffected | adjustment is   | usually the Registration          | n Date for the Res       | ub. Plan. However you may choo | se to use the start of th | e next period if required. |     |              |
| Levy    | Include                | Levy Type       | Period                            | Rate per U/E A           | djustment                      | Original Total Charge     | Adjusted Total Charge !    |     |              |
| 00001   | ~                      | Admin Fund      | 01/02/20 to 30/04/20              | 10.00000000 D            | etails                         | 6000.00                   | 12000.00                   |     |              |
| ••••    |                        | Admin Fund      | 01/02/20 to 16/02/20              | Resubdivisi              | on Charge Detail               |                           |                            | -   |              |
| 00002   | 1                      | Admin Fund      | 01/05/20 to 31/07/20              |                          | /02/20 to 16/02/20             |                           |                            |     |              |
| 00003   | ~                      | Admin Fund      | 01/08/20 to 31/10/20              |                          |                                |                           |                            |     |              |
| 00004   | ~                      | Admin Fund      | 01/11/20 to 31/01/21              | Account Code<br>02100007 | Updated Charge Amount          |                           | -177.78 Updated Charge Un  | iit | -100         |
| 00005   | ~                      | Admin Fund      | 01/02/21 to 30/04/21              | 02100007                 |                                |                           | -177.78                    |     | -100         |
| 00006   | ~                      | Sinking Fund    | 01/02/20 to 30/04/20              | 02100009                 |                                |                           | -177.78                    | N   | -100         |
|         | V                      |                 |                                   | 02100010<br>02100011     |                                |                           | -177.78                    | 2   | -100<br>-100 |
| ****    |                        | Sinkina Fund    | 01/02/20 to 16/02/20              | 02100011                 |                                |                           | -177.78                    |     | -100         |
|         |                        |                 |                                   |                          |                                |                           |                            |     |              |
|         |                        |                 |                                   |                          |                                |                           |                            |     | Close        |

## 5.4 Finalise

The very last page reports the proposed changes, into three sections:

• Lot Changes (roll/entitlement edits)

- Levy Adjustments (Regular levy periods)
- Levy Pro-Rata Adjustments (automatic pro-rata calculations based on the Date for Levy Adjustment)

At this point, 'Print Report' can be selected to review the details entered. If necessary, any changes can then be made. Two Pages will be generated for the report:

#### Report Page 1-New Lots:

| Resubdivision Setup<br>STANDARD FORMAT PLAN NO. 12345 |              |       |      |           |         |                     |            |                                 |  |
|-------------------------------------------------------|--------------|-------|------|-----------|---------|---------------------|------------|---------------------------------|--|
| New Lot                                               | ts:          |       |      |           |         |                     |            |                                 |  |
| Code                                                  | Name         | Lot   | Unit | Car # U/E | Int / E | Email               | Phone      | Address                         |  |
| 02100007                                              | HELEN LOUISE | 00007 | 7    | 100       | 100     | helenkurk@gmail.com | 0412345678 | PO Box 1 VARISTY LAKES QLD 4227 |  |
| 02100008                                              | HELEN LOUISE | 80000 | 8    | 100       | 100     | helenkurk@gmail.com | 0412345678 | PO Box 1 VARISTY LAKES QLD 4227 |  |
| 02100009                                              | HELEN LOUISE | 00009 | 9    | 100       | 100     | helenkurk@gmail.com | 0412345678 | PO Box 1 VARISTY LAKES QLD 4227 |  |
| 02100010                                              | HELEN LOUISE | 00010 | 10   | 100       | 100     | helenkurk@gmail.com | 0412345678 | PO Box 1 VARISTY LAKES QLD 4227 |  |
| 02100011                                              | HELEN LOUISE | 00011 | 11   | 100       | 100     | helenkurk@gmail.com | 0412345678 | PO Box 1 VARISTY LAKES QLD 4227 |  |
| 02100012                                              | HELEN LOUISE | 00012 | 12   | 100       | 100     | helenkurk@gmail.com | 0412345678 | PO Box 1 VARISTY LAKES QLD 4227 |  |
|                                                       |              |       |      |           |         |                     |            |                                 |  |
|                                                       |              |       |      |           |         |                     |            |                                 |  |
|                                                       |              |       |      |           |         |                     |            |                                 |  |

<u>Report Page 2- Levy Pro-rata Adjustments :</u>

| Resubdivision Setup<br>STANDARD FORMAT PLAN NO. 12345 |            |                      |         |                              |  |  |  |  |  |  |
|-------------------------------------------------------|------------|----------------------|---------|------------------------------|--|--|--|--|--|--|
| Levy Pro                                              | -rata Adji | ustments:            |         |                              |  |  |  |  |  |  |
| Code                                                  | Levy       | Pro-rata Period      | Unit    | Amount Pro-rata From Period  |  |  |  |  |  |  |
| 02100007                                              | 00001      | 01/02/20 to 16/02/20 | -100.00 | -177.78 01/02/20 to 30/04/20 |  |  |  |  |  |  |
| 02100007                                              | 00006      | 01/02/20 to 16/02/20 | -100.00 | -88.89 01/02/20 to 30/04/20  |  |  |  |  |  |  |
| 02100008                                              | 00006      | 01/02/20 to 16/02/20 | -100.00 | -88.89 01/02/20 to 30/04/20  |  |  |  |  |  |  |
| 02100008                                              | 00001      | 01/02/20 to 16/02/20 | -100.00 | -177.78 01/02/20 to 30/04/20 |  |  |  |  |  |  |
| 02100009                                              | 00001      | 01/02/20 to 16/02/20 | -100.00 | -177.78 01/02/20 to 30/04/20 |  |  |  |  |  |  |
| 02100009                                              | 00006      | 01/02/20 to 16/02/20 | -100.00 | -88.89 01/02/20 to 30/04/20  |  |  |  |  |  |  |
| 02100010                                              | 00006      | 01/02/20 to 16/02/20 | -100.00 | -88.89 01/02/20 to 30/04/20  |  |  |  |  |  |  |
| 02100010                                              | 00001      | 01/02/20 to 16/02/20 | -100.00 | -177.78 01/02/20 to 30/04/20 |  |  |  |  |  |  |
| 02100011                                              | 00001      | 01/02/20 to 16/02/20 | -100.00 | -177.78 01/02/20 to 30/04/20 |  |  |  |  |  |  |
| 02100011                                              | 00006      | 01/02/20 to 16/02/20 | -100.00 | -88.89 01/02/20 to 30/04/20  |  |  |  |  |  |  |
| 02100012                                              | 00006      | 01/02/20 to 16/02/20 | -100.00 | -88.89 01/02/20 to 30/04/20  |  |  |  |  |  |  |
| 02100012                                              | 00001      | 01/02/20 to 16/02/20 | -100.00 | -177.78 01/02/20 to 30/04/20 |  |  |  |  |  |  |

When all input data is verified as correct, select 'Process Add Lots' to complete the process. We recommend the Data Storage option also be set at this stage.

Important Note: When Selecting Option three of Resubdivision Menu – Add New Lots, please note you will need to manually add in the Custom Levy Entitlement ( charge rate ) for the new Lots (if required) by selecting "Details" in the Levy Screen:

| Plan/Re | sub Date              | 16/07/2020    | Date For Levy            | Adjustment     | 16/07/2020                        |                           |                           |    |
|---------|-----------------------|---------------|--------------------------|----------------|-----------------------------------|---------------------------|---------------------------|----|
|         | e for levy<br>ffected | adjustment is | usually the Registration | Date for the F | Resub. Plan. However you may choo | se to use the start of th | e next period if required | L. |
| Levy    | Include               | Levy Туре     | Period                   | Rate per U/E   | Adjustment                        | Original Total Charge     | Adjusted Total Charge     | ;  |
| 80000   | $\checkmark$          | Sinking Fund  | 01/10/20 to 31/12/20     | 1.00000000     | Details Levy total charge changed | 1500.00                   | 1700.00                   | (  |
| 00009   | ~                     | Sinking Fund  | 01/01/21 to 31/03/21     | 1.00000000     | Details                           | 1500.00                   | 1500.00                   | (  |
| 00013   | 4                     | Insurances    | 01/07/20 to 30/09/20     | 0 50000000     | Details                           | 611.00                    | 611.00                    | (  |
| 00014   | ✓                     | Insurances    | 01/10/20 to 31/12/20     | 0.50000000     | Details                           | 551.00                    | 561.00                    | ¢  |
| 00015   | •                     | Insurances    | 01/01/21 to 31/03/21     | 0.50000000     | Details                           | 251.00                    | 251.00                    | (  |
| 00037   | •                     | Admin Fund    | 01/07/20 to 16/08/20     | 0.51086957     | Details                           | -102.18                   | -102.18                   | (  |
| 00038   |                       | Sinking Fund  | 01/07/20 to 16/08/20     | 0.51086957     | Details                           | -102.18                   | -102.18                   | C  |